$\sim$  3

**二、股票怎么看?**

 $\rm K$ 

人**以为人**<br>第五章 四十五章 医股票的

**怎样用四方图看股票涨跌:股票怎么看走势-股识吧**

 $MACD$   $KDJ$ 

 $10%$ 

 $\overline{1/2}$ 

如何看股票走势图 \*://rumen8\*/html/gupiao/gupiaorumen/20220521/60787.html  $*$  //rumen $8*$ 

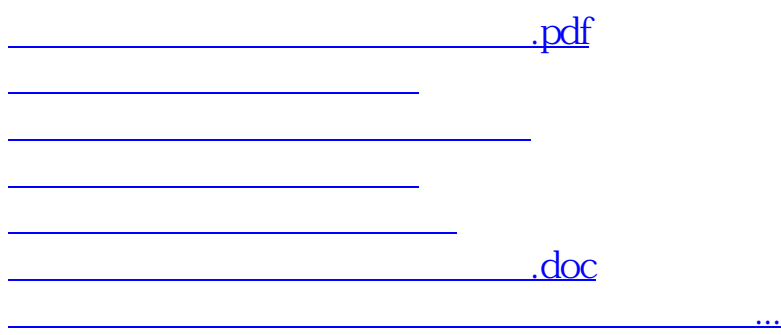

<https://www.gupiaozhishiba.com/subject/31142026.html>